# Development of a Project Cost Estimating Capability

#### **NASA Cost Symposium August 12, 2014**

Andy Prince - MSFC/Engineering Cost Office Brian Alford – Victory Solutions Team/Booz Allen Hamilton Blake Boswell- Victory Solutions Team/Booz Allen Hamilton Matt Pitlyk- Victory Solutions Team/Booz Allen Hamilton Mark Pedigo - Victory Solutions Team/Booz Allen Hamilton

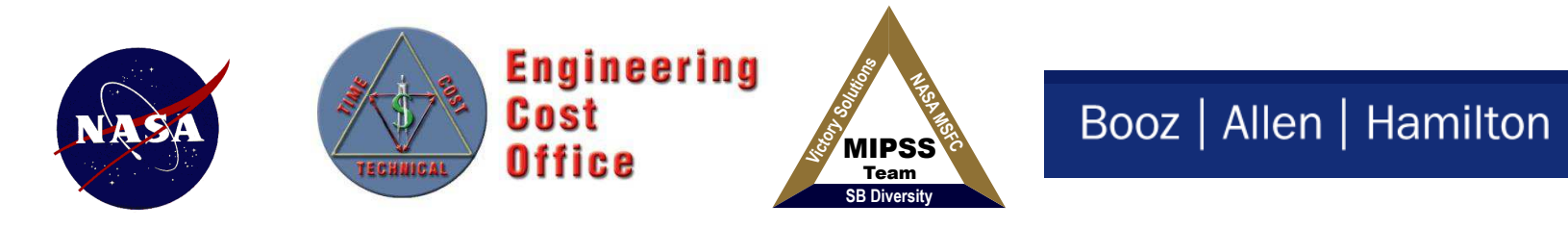

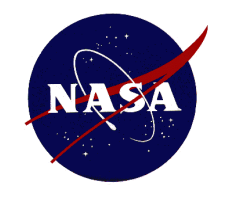

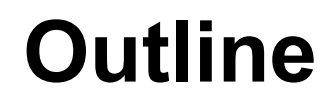

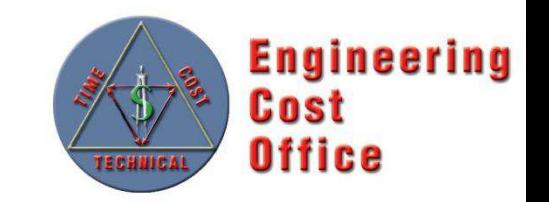

- **A New Universe**
- **Overview of the Requirements and Architecture**
- **Overview of v1**
- **The Challenges**
- **Way Forward**

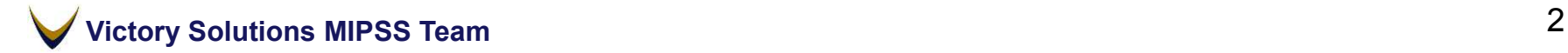

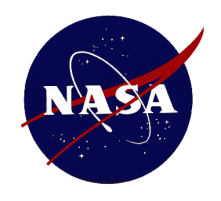

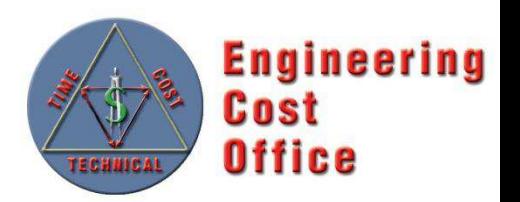

### **Closed System**

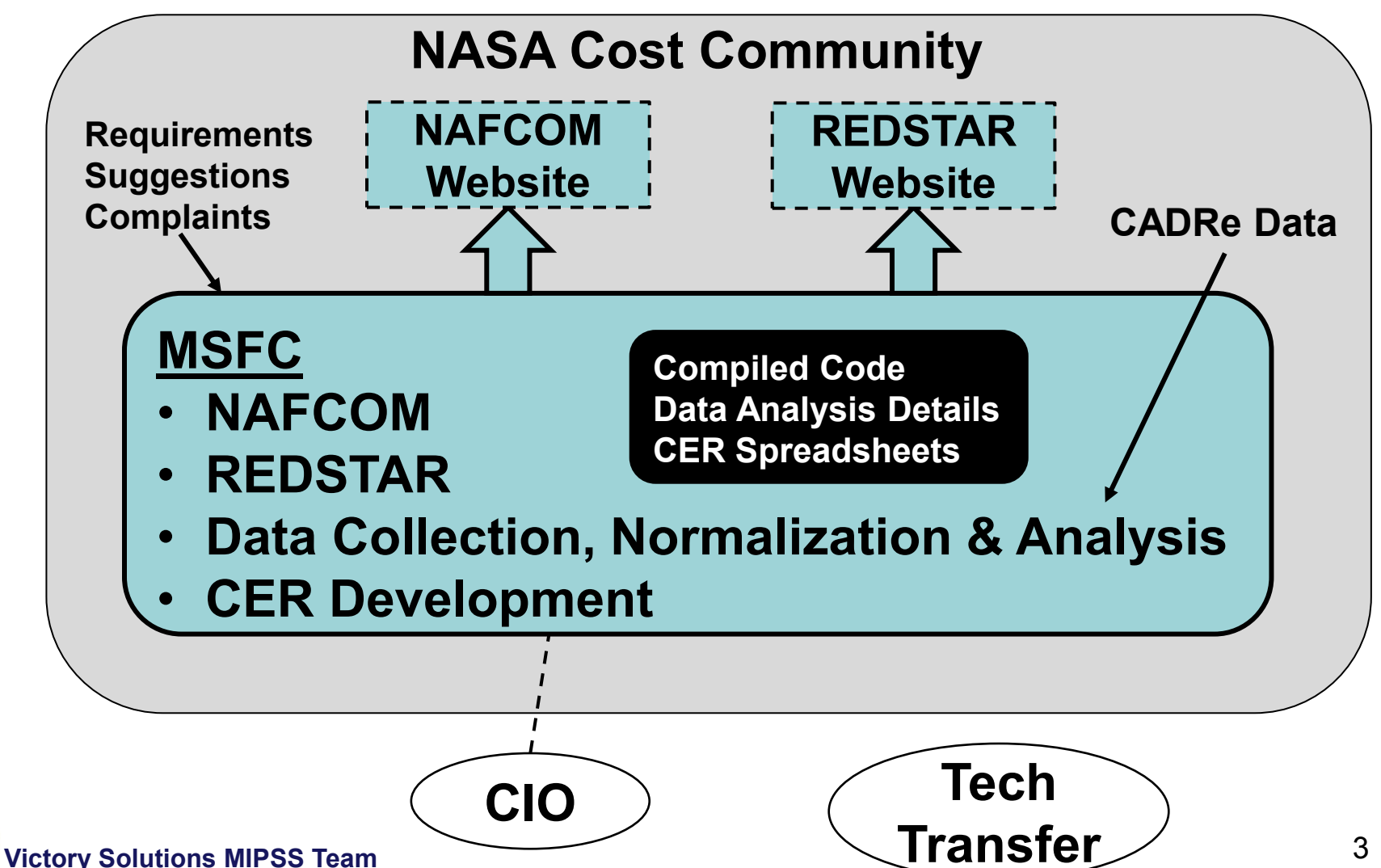

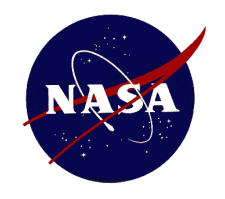

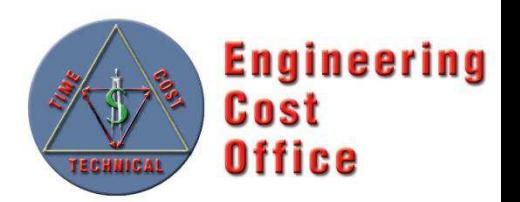

#### **Open and Transparent System**

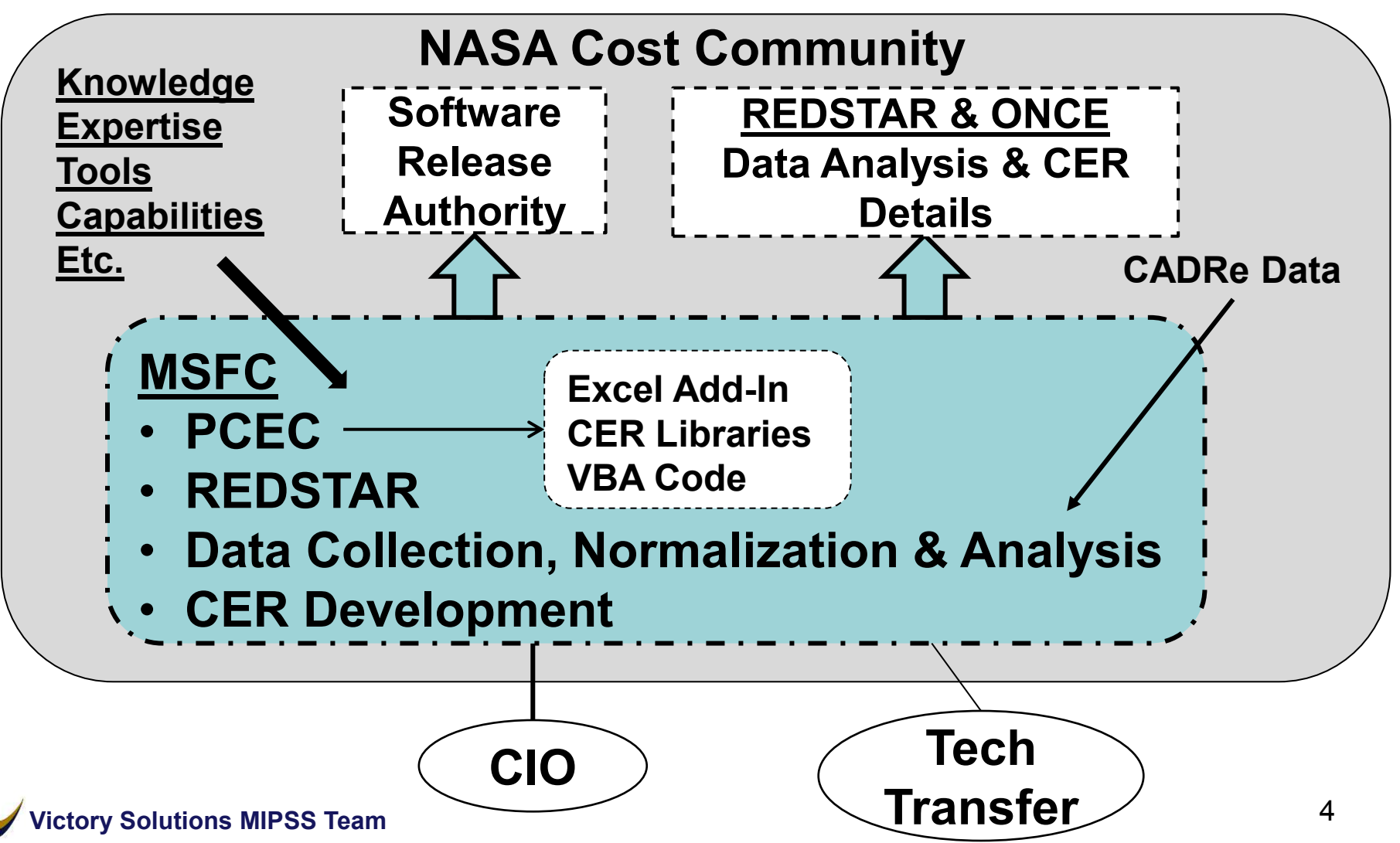

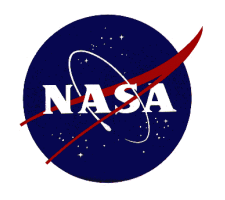

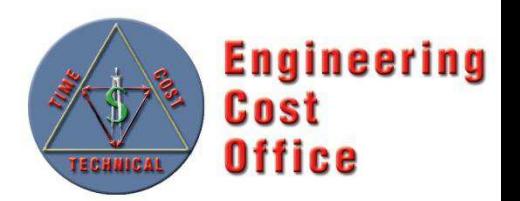

- **The PCEC team formed a PCEC Steering Committee to guide, define, and develop core requirements** 
	- Total of 25 Requirements Spread over 3 Levels

#### • **Key Attributes:**

- Transparent and Customizable
- Meet all NASA IT Security Requirements –
- Include Documentation and Statistics for all CERs –
- Traceable to the NASA Standard WBS –
- Separate CER Libraries and Software
- Contain No Data or Links to Databases –
- *Implement an Agreed-Upon List of NAFCOM Capabilities to Carry Forward*

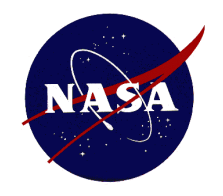

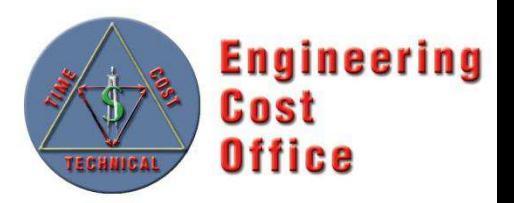

#### **Key Elements of Project Cost Estimating Capability (PCEC) – Overview**

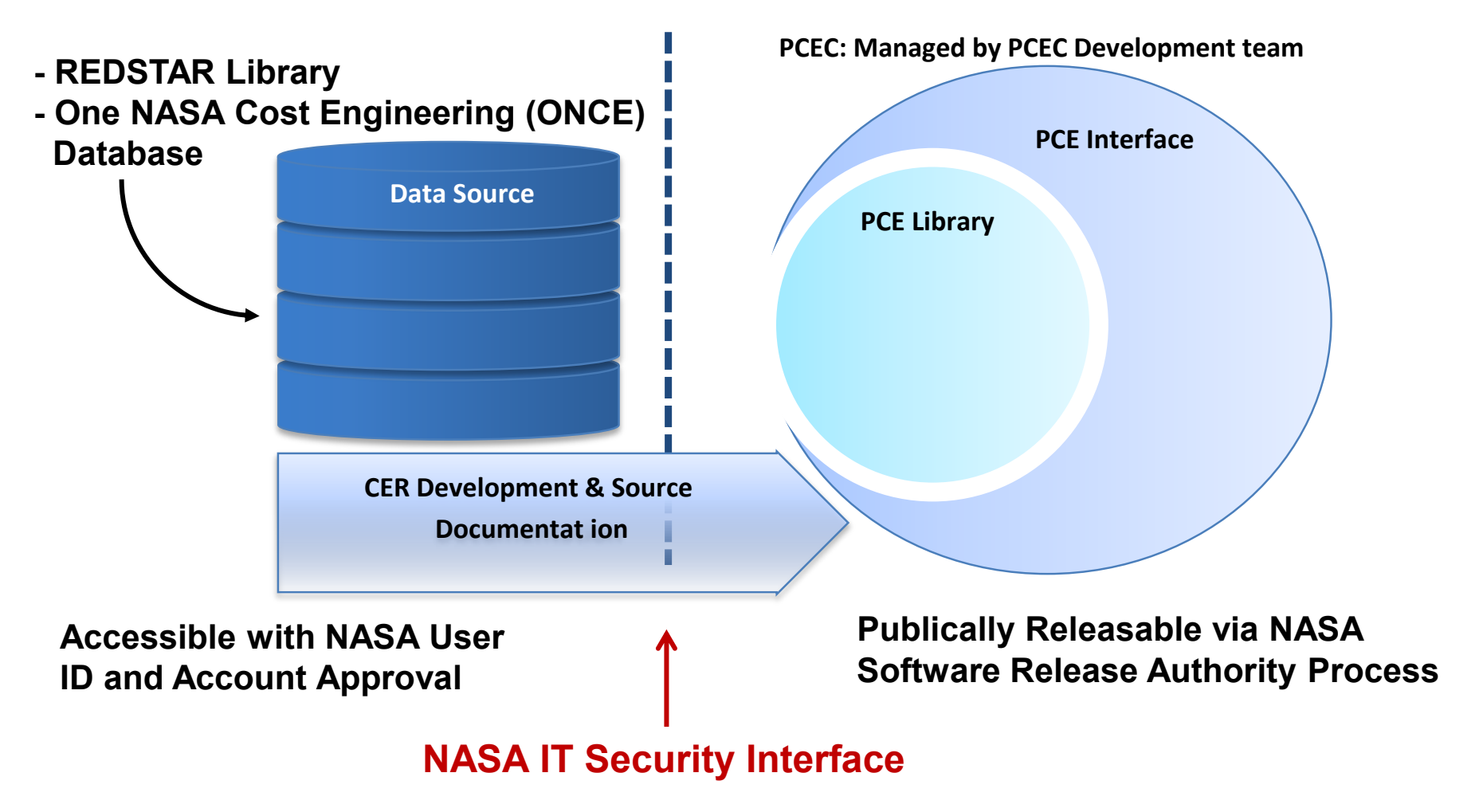

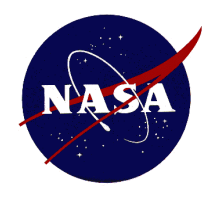

# **PCEC Elements**

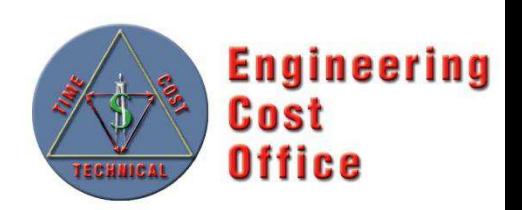

#### **PCEC Library**

- Store core cost estimating artifacts (CERs, WBS, Inflation, basic historical mission data)
- Contains NAFCOM12 CERs with associated statistics, as well as NAFCOM WBS templates and other information
- Excel Workbook

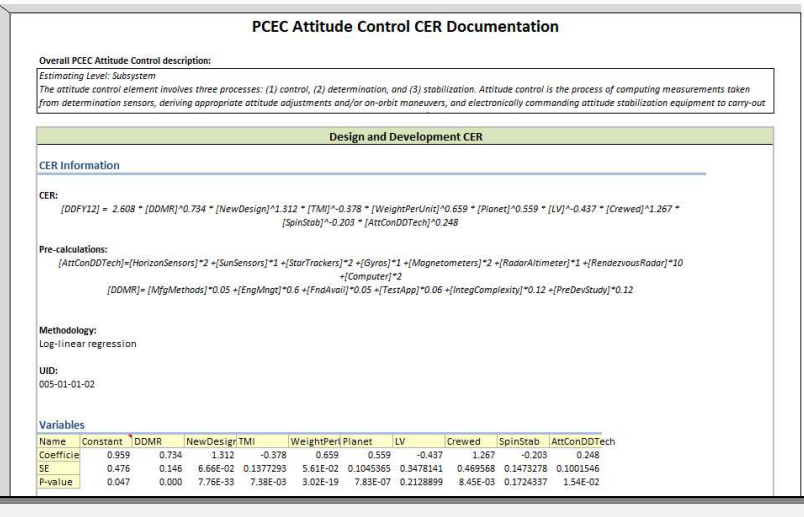

#### **PCEC Interface**

- Facilitate the use of the PCEC Library information (e.g., inserting CERs, building WBSs) for creating estimates
- Automate redundant estimating processes
- Excel Add-In

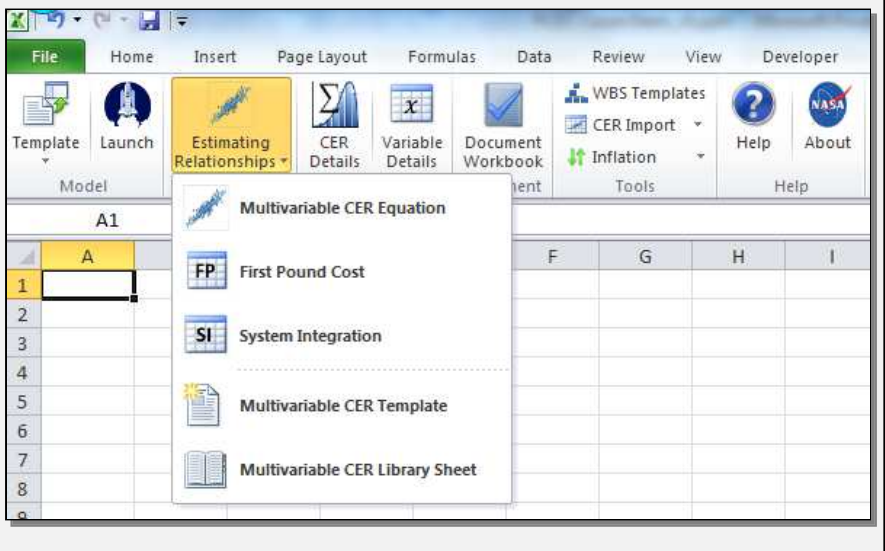

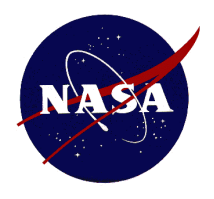

# **CER Library Organization**

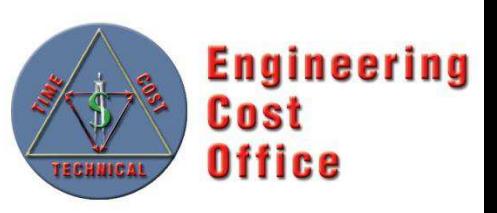

- **Introduction**
- **General Information** 
	- Variable List
	- Variable Influence Tables –
	- Mission Information –
	- WBS Dictionary –
	- Inflation Table –
	- CER Documentation Help –

#### • **WBS Templates**

- NASA NPR 7120.5E
- NASA CADRe –
- NC12 Earth Orbiting Spacecraft –
- NC12 Planetary Spacecraft –
- NC12 Uncrewed Spacecraft –
- NC12 Crewed Spacecraft –
- NC12 Launch Vehicle Stage –

#### • **Recommended CERs**

- System Level
- Group Level
- Subsystem Level
- Component Level

#### • **Legacy CERs**

- Group Level
- Subsystem Level
- Component Level

#### **Contents of Each CER Tab**

- **CER Documentation**
- **Cost Calculation**
- **Risk Calculations**

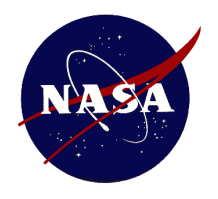

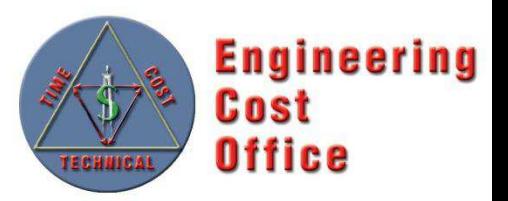

- **Microsoft Excel Add-in Workbook (XLAM)**
- **Provide features to facilitate the integration of project estimating artifacts contained in the** *PCEC Library* **into Excel-based cost models** 
	- Automate Some of the Redundant Processes in Developing a Cost Estimate
	- Custom Tab on Excel's Ribbon
	- VBA based Methods for Formatting and Manipulating Worksheets

#### **The ribbon contains the following button groups:**

#### **Models/Estimate**

- Load and save model templates
- Launch an Estimate to get stared quickly with a custom model
- Insert individual CERs as a few lines or entire preformatted worksheets

#### **Inform/Document**

- Learn more about CERs and variables
- Document and validate CERs used in your workbook

#### **Tools/Help**

- Insert WBS templates, Library worksheets and Inflation information into your workbook
- Use the in-tool Help file to learn more about what the PCEC can do for you

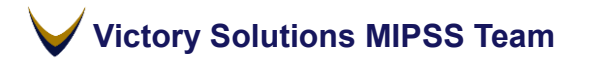

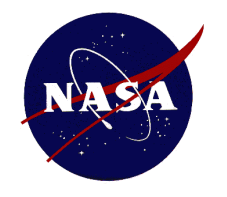

#### **PCEC v1 Interface Ribbon**

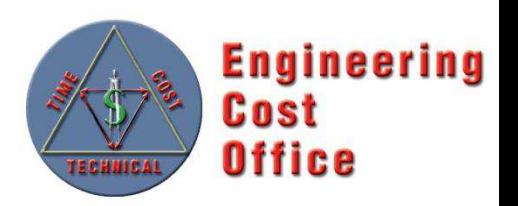

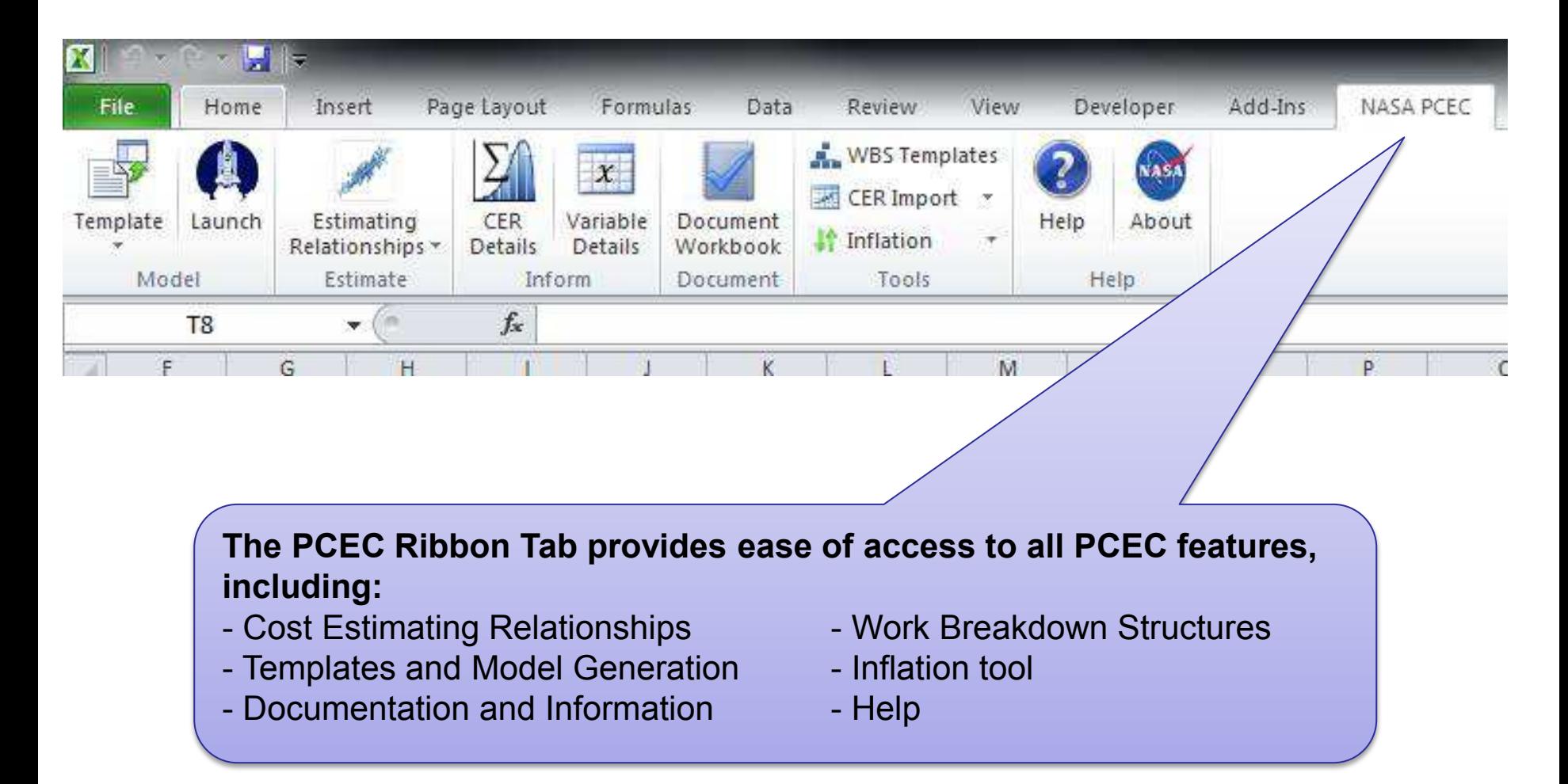

**Victory Solutions MIPSS Team** 

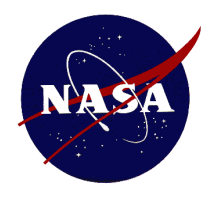

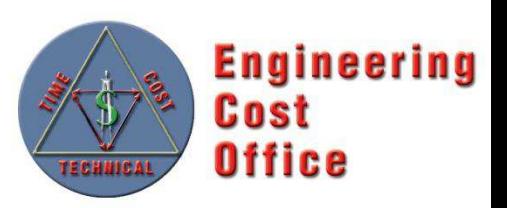

- **Following an Incremental Development Approach to Incorporate Updates over the Next Several Releases (v1.x)** 
	- Implementation of Uncertainty for First-Pound and System Integration
	- Integration of Outputs from other Excel-based Models: NICM, SOCM, etc. –
	- Phasing –
	- User-requested Improvements/Updates –
	- Under the Hood Enhancements –
- **Establishment of the PCEC Review & Release Process**
- **Upload v1 Data and CER Spreadsheets to REDSTAR**  •
- **Development of Training Materials and Example Models with Uncertainty/Risk**  •
- **Get State Department Approval for General Release!!**

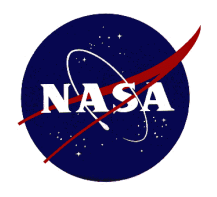

# **PCEC v2 Challenges**

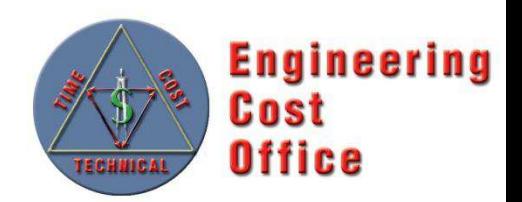

- **Integrated Model Construct** 
	- Integration of Parallel Model Development Efforts
	- Incorporation of Legacy Tools (i.e. NICM) –
	- CERs vs. Models
- **CADRe vs. Pre-CADRe Data**
- **Limited Data Sets for Crewed System, Launch Vehicles, and Space Transportation Systems**  •
	- Modeling Development and Production Environments

#### • **Approach to Data Analysis**

- Full Cost Accounting
- WBS and FBS –
- Cost Allocation by Phase
- **Objective vs. Subjective Variables**
- **Modeling System Level Costs**

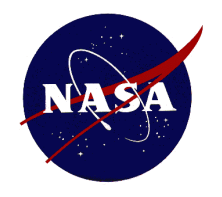

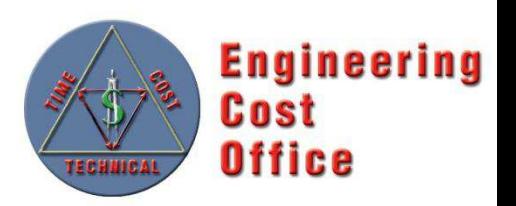

- **PCEC Library and Interface v2** 
	- Changes in the Estimating Framework but…
	- Same Look, Feel, and Operation as the Existing Interface

#### • **Key Changes for v2**

- NASA Standard WBS: Migration away from NAFCOM WBS
- Space Flight hardware CER updates: New normalizations, new missions added, Tailored CERs/Models by Mission Type (robotic, crewed, launch vehicles)
- New CERs for "wraps": Results of Ongoing PM/SE/MA/I&T Research –
- Inclusion of more Models/Capabilities that Enable Total Life-Cycle Cost **Estimating**
- **New Data Normalization/Analysis and CER Workbooks Uploaded to REDSTAR (and ONCE?)**
- **PCEC v2 is Planned for Release 1Q FY15**

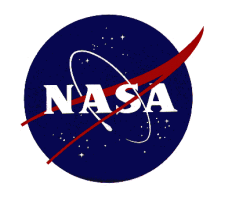

## **PCEC v2 & NASA Std WBS**

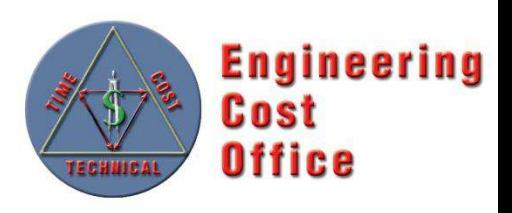

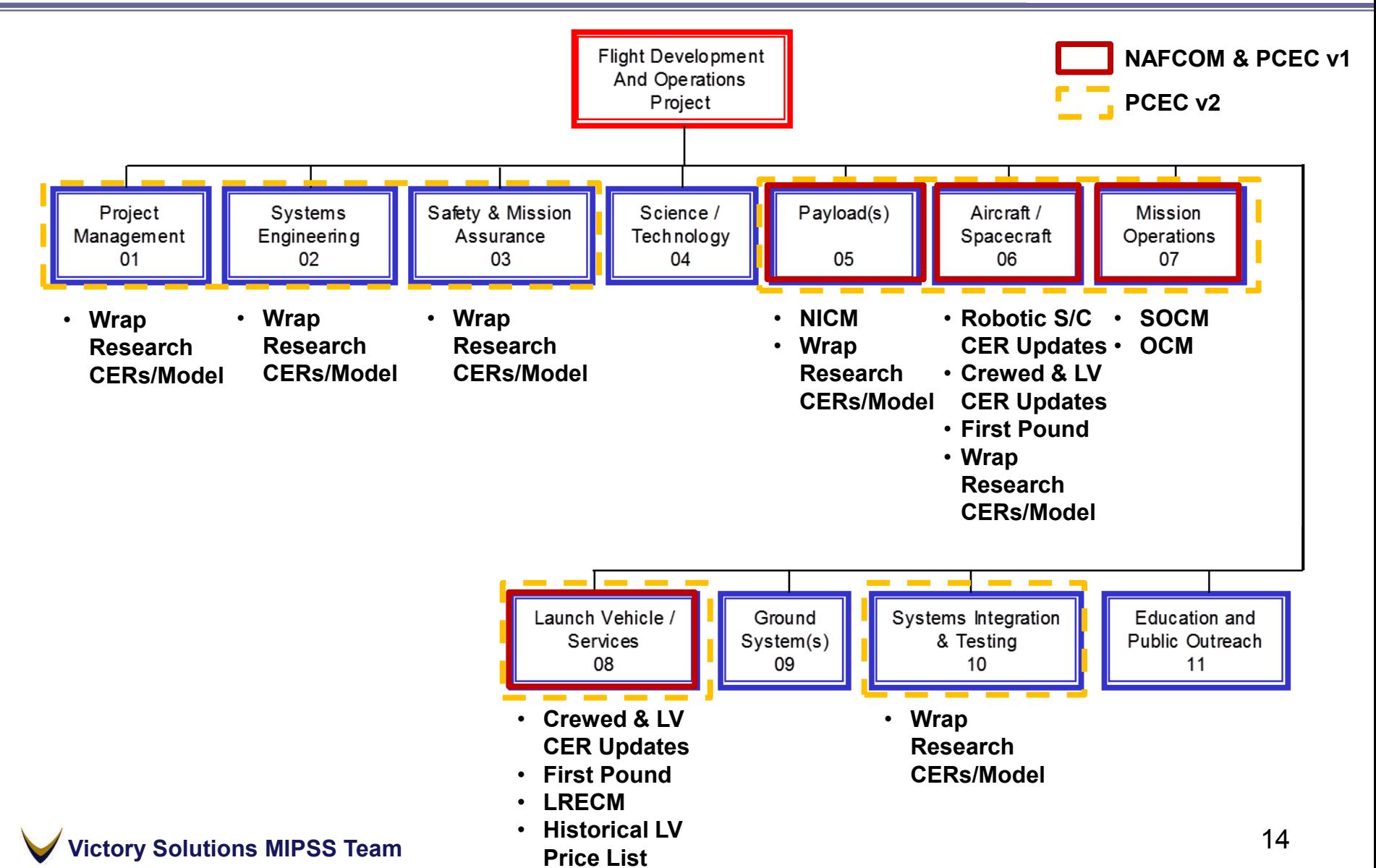

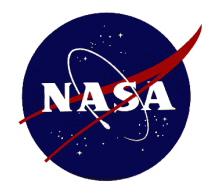

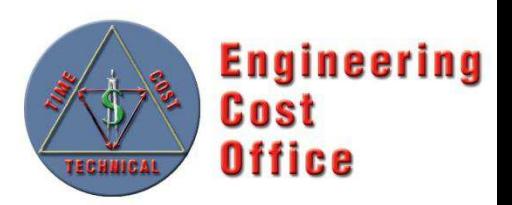

# **Questions?**

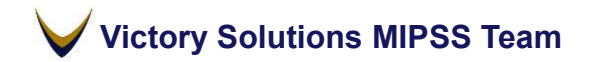

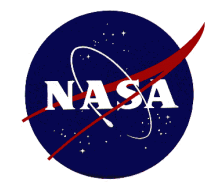

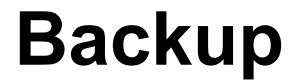

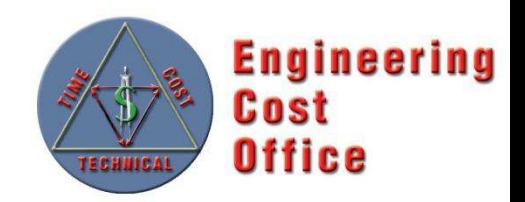

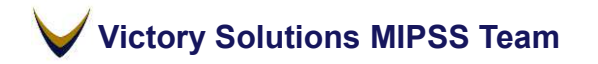

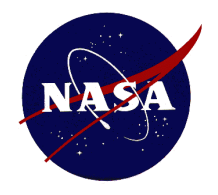

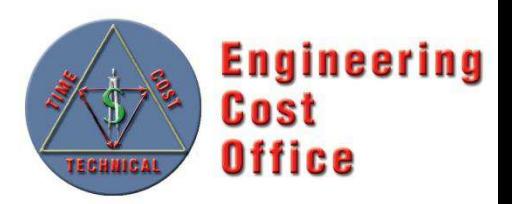

#### **PCEC Library**

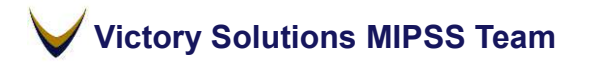

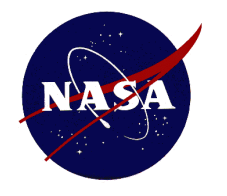

#### **PCEC CER Library CER Documentation (1 of 3)**

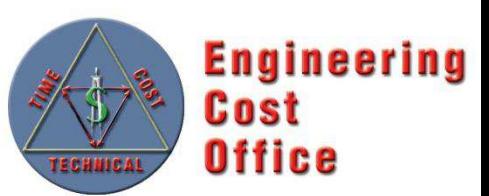

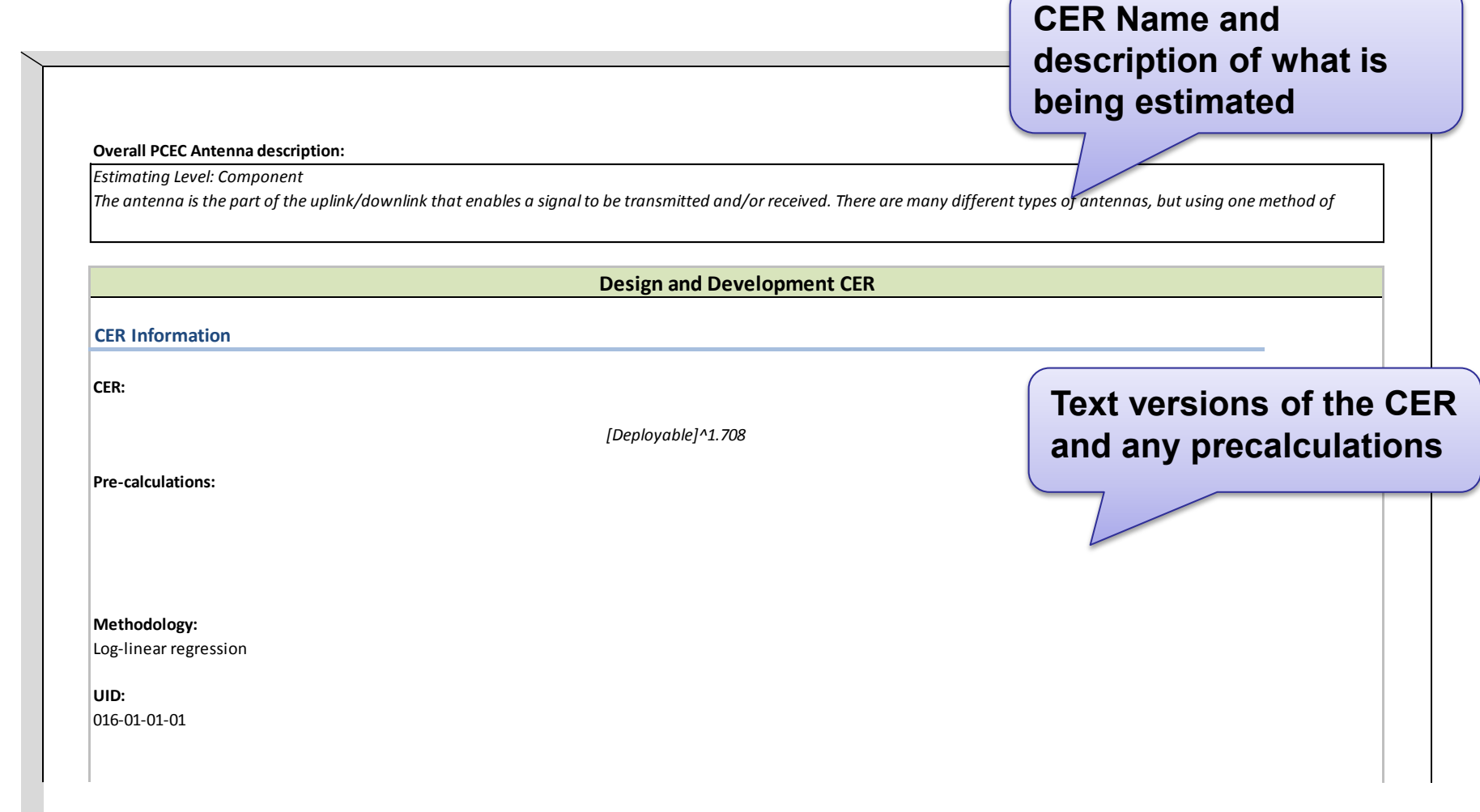

**Victory Solutions MIPSS Team** 

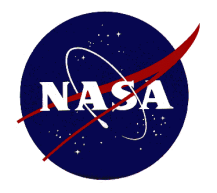

#### **PCEC CER Library CER Documentation (2 of 3)**

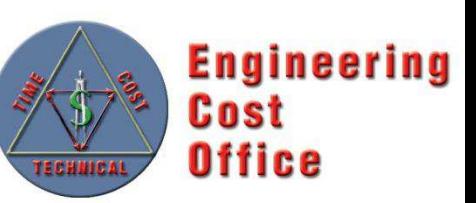

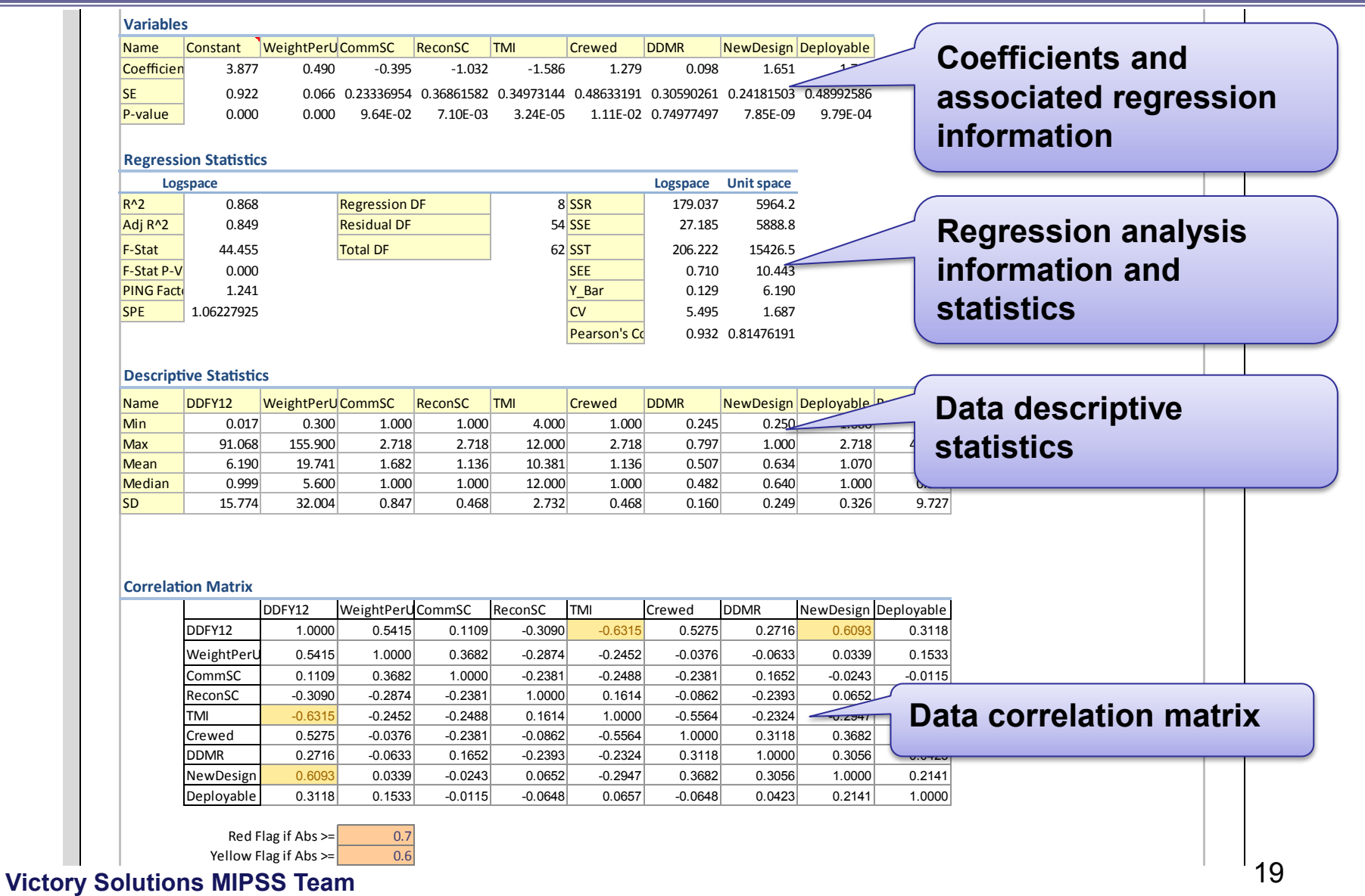

![](_page_19_Picture_0.jpeg)

#### **PCEC CER Library CER Documentation (3 of 3)**

![](_page_19_Picture_2.jpeg)

![](_page_19_Picture_294.jpeg)

![](_page_20_Picture_0.jpeg)

#### **PCEC CER Library CER Calculation (1 of 2)**

![](_page_20_Picture_2.jpeg)

![](_page_20_Picture_209.jpeg)

![](_page_21_Picture_0.jpeg)

#### **PCEC CER Library CER Calculation (2 of 2)**

![](_page_21_Picture_2.jpeg)

![](_page_21_Picture_124.jpeg)

**Victory Solutions MIPSS Team** 

![](_page_22_Picture_0.jpeg)

#### **PCEC CER Library Uncertainty Calculations**

![](_page_22_Picture_2.jpeg)

![](_page_22_Figure_3.jpeg)

![](_page_23_Picture_0.jpeg)

### **PCEC CER Library First Pound Cost (1 of 2)**

![](_page_23_Picture_2.jpeg)

![](_page_23_Picture_323.jpeg)

ACTS Communication Amplifier, Traveling Wave Tube Component Uncrewed Earth Orbital Communication (SO 464

![](_page_24_Picture_0.jpeg)

## **PCEC CER Library First Pound Cost (2 of 2)**

![](_page_24_Picture_2.jpeg)

![](_page_24_Picture_374.jpeg)

![](_page_24_Picture_4.jpeg)

![](_page_25_Picture_0.jpeg)

## **PCEC CER Library System Integration (1 of 2)**

![](_page_25_Picture_2.jpeg)

![](_page_25_Picture_338.jpeg)

![](_page_25_Picture_339.jpeg)

**POINT UP:** 1141 411 411 5 11 **ITABLE Of hardware from** 

**Flt Unit Avalue - STO Fit Unit Value - STO**

![](_page_26_Picture_0.jpeg)

### **PCEC CER Library System Integration (2 of 2)**

![](_page_26_Picture_2.jpeg)

![](_page_26_Figure_3.jpeg)

![](_page_27_Picture_0.jpeg)

![](_page_27_Picture_1.jpeg)

#### **PCEC Interface**

![](_page_27_Picture_3.jpeg)

![](_page_28_Picture_0.jpeg)

#### **PCEC Interface Templates**

![](_page_28_Picture_2.jpeg)

**Structured for CER Inputs**  CER Output Summary for DDT&E, D&D, STH, Flight Unit, Production and Total Cost

**Structured for CER Inputs**  Multivariable CER FU and DD sections with variable input information and CER formula references in place

![](_page_28_Picture_80.jpeg)

![](_page_28_Picture_81.jpeg)

**CER Calculation** 

| <b>PCEC Power</b>      |        |                         |                           |                           |                   | <b>DD Management</b>  | <b>Manufacturing</b> | <b>Engineering</b> |
|------------------------|--------|-------------------------|---------------------------|---------------------------|-------------------|-----------------------|----------------------|--------------------|
| <b>Distribution DD</b> |        | <b>Weight Per Unit</b>  | <b>Launch Vehicle</b>     | <b>Crewed</b>             | <b>New Design</b> | Rating                | <b>Methods</b>       | <b>Management</b>  |
| \$                     | 11.021 | 1000                    |                           |                           | 0.75              | 0.534                 | 0.8                  | 0.56               |
|                        |        | 9.8593E-06              | 1.00602E-05               | 0.018137938               | 0.000862701       | 0.050984275           | $\cdots$             | $-$                |
|                        |        | pounds, 0+              | 1 if No. $=$ EXP $(1)$ if | $1$ if No. = EXP $(1)$ if | 0-100% (Decimal   | 0-100% (Decimal       | 0-100% (Decimal      | 0-100% (Decimal    |
|                        |        |                         | Yes.                      | Yes.                      | in $[0-1]$        | in $[0-1]$            | in $[0-1]$           | in $[0-1]$         |
|                        |        | <b>Uncertainty Adj.</b> |                           |                           |                   |                       | Degrees of           |                    |
|                        |        | <b>Prediction</b>       | <b>SSE Adjusted</b>       | <b>Adjustment Factor</b>  | <b>SEE</b>        | <b>T-Distribution</b> | Freedom              |                    |
|                        |        | 11.02053177             | 0.690063994               | 1.071588041               | 0.643963881       |                       | 31                   |                    |

Notes:

![](_page_28_Picture_82.jpeg)

Notes:

**Additional Calculation Sections** 

Sections for calculating Learning, LRIP, and Production Rate based on CER inputs

![](_page_29_Picture_0.jpeg)

### **PCEC Interface Launch an Estimate**

![](_page_29_Picture_2.jpeg)

![](_page_29_Picture_3.jpeg)

![](_page_30_Picture_0.jpeg)

## **PCEC Interface Search CER Library**

![](_page_30_Picture_2.jpeg)

**CER Search**  Search PCEC CERs by keyword or categories such as: Level, WBS, or Methodology

**CER Description**  See detailed information about the selected CER

**Victory Solutions MIPSS Team** 

![](_page_30_Picture_75.jpeg)

![](_page_31_Picture_0.jpeg)

### **PCEC Interface Insert Multivariable CER**

![](_page_31_Picture_2.jpeg)

![](_page_31_Figure_3.jpeg)

![](_page_32_Picture_0.jpeg)

### **PCEC Interface CER Details**

![](_page_32_Picture_2.jpeg)

![](_page_32_Picture_60.jpeg)

![](_page_33_Picture_0.jpeg)

### **PCEC Interface Variable Information**

![](_page_33_Picture_2.jpeg)

**Variable Information**  View critical information about CER variables such as Name, Friendly Name, and range of possible input values

**Variable Description** 

View variable definition and a detailed description of how input Values impact a CER output

![](_page_33_Picture_62.jpeg)

#### **DD**

![](_page_33_Picture_63.jpeg)

![](_page_33_Picture_9.jpeg)

![](_page_34_Picture_0.jpeg)

### **PCEC Interface Document Workbook**

![](_page_34_Picture_2.jpeg)

**CER Document Table**  View a table of all CERs included in the workbook. The table contains links to CER Documentation and the CER's cell location in the workbook

Estimating Relationship Documentation Report created at: 5/12/2014 3:55:15 PM

![](_page_34_Picture_59.jpeg)

#### **CER Documentation**

CER documentation contains the following information about Multivariable CERs: CER Description, Equation Text, Variable Information, Regression Statistics, and Descriptive Statistics,

![](_page_35_Picture_0.jpeg)

### **PCEC Interface Insert WBS**

![](_page_35_Picture_2.jpeg)

![](_page_35_Picture_59.jpeg)

![](_page_36_Picture_0.jpeg)

#### **PCEC Interface Inflation**

![](_page_36_Picture_2.jpeg)

![](_page_36_Picture_92.jpeg)

![](_page_37_Picture_0.jpeg)

### **PCEC Interface Insert Library Worksheets**

![](_page_37_Picture_2.jpeg)

**Library Worksheets**  Generate PCEC Library worksheets as new worksheets in the workbook or as worksheets in a new workbook

![](_page_37_Picture_39.jpeg)

![](_page_37_Picture_5.jpeg)

![](_page_38_Picture_0.jpeg)

#### **PCEC Interface In-Tool Help File**

![](_page_38_Picture_2.jpeg)

![](_page_38_Picture_3.jpeg)